## Adobe Photoshop 2021 (Version 22.0.1) Download Patch With Serial Key Serial Number 2023

How to Install & Crack Adobe Photoshop Installing Adobe Photoshop is relatively easy and can be done in a few simple steps. First, go to Adobe's website and select the version of Photoshop that you want to install. Once you have the download, open the file and follow the on-screen instructions. Once the installation is complete, you need to crack Adobe Photoshop. To do this, you need to download a crack for the version of Photoshop you want to use. Once you have the crack, open the file and follow the instructions to apply the crack. After the crack is applied, you can start using Adobe Photoshop. Be sure to back up your files since cracking software can be risky. With these simple steps, you can install and crack Adobe Photoshop.

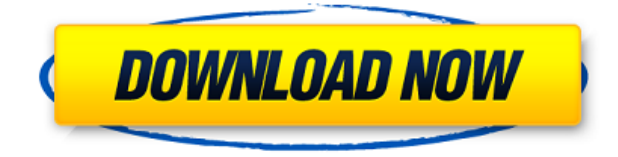

Along with a scheduled update for the Mac version, Adobe also rolled out Lightroom 5 for iOS devices with the iPad Pro. They did not mention a release date. I was surprised by the iPad Pro's storage capacity, as the Lightroom iOS 6 app only provides about 1.6 GB of free space. Adobe made up for this shortfall by providing Lightroom 5 for iOS users a free app of about 845 MB to make up for the difference. Again, Lightroom 5 for the Mac and for IOS will not be released as a single application package but instead as two separate icons on the desktop. However, with the new iOS Lightroom app, existing Lightroom catalogs still work for the users. Lightroom can even synchronize between desktop and mobile with minor changes. Also of note, though, is that the new Lightroom for iOS app can interrupt the normal export process in the iOS version of Lightroom when it detects a new app that's about to be updated. With this report, I have verified that:

• The new Lightroom 5 app for iOS does update a catalog

The old version continues to operate as well

The new version has a lot of new features. However, most of the basic editing tools remain unchanged. The biggest thing that's new is the Animatable Tools and the 2D Object Mode, which allow you to animate objects and edit masks. Just like editing an image in Photoshop, loading a photo into Lightroom 5 involves attaching metadata to the file. It's not clear how the app handles metadata changes once the photo is loaded; perhaps Lightroom will be able to find metadata attached to an image after it's been loaded, or perhaps it requires you to reload the photo. What's important is that you're not locked out of your photos because of a simple metadata update. There's an option on the publishing workflow load screen that lets you load a photo that's missing the new metadata you want attached to it. Once it's loaded, you need to add metadata, through either the lightroom editor (highlighted below) or the Lightroom app.

## **Adobe Photoshop 2021 (Version 22.0.1) Download Product Key Full WIN & MAC [32|64bit] {{ upDated }} 2023**

To get you started, we've picked 12 of the most useful tools in Photoshop and explained what they do, where to find them, how to use them, and a few tips and tricks for getting the most out of them. We've also included some great resources in there in case you'd like to learn about a tool in more depth. Graphic design software in the early days was hard to use. Technology has come a long way, and software is now intuitive and helps a user express creativity more freely. Selecting the right platform would depend on your work and what you want to achieve with the software. ACR ( **Adobe Camera Raw** ) can edit JPEG, TIFF, and a variety of RAW file formats, providing you faster workflow and better importing options. It can convert and retouch your images as needed, and does a good job. **Why You Should Use It:** Use filters to make minor adjustments to an image without having to waste time going back to the original image, undoing multiple changes and saving the adjustment as a new layer. On the other hand, an adjustment filter can be applied to an entire image and save as a new layer. In March 2019, Adobe introduced Photoshop Cortona 2 , a robot companion app for Photoshop CC 2019. Learn more . In March 2020, Adobe's Simpler Photoshop was released, making it easier to use. Learn more . Adobe Photoshop Camera allows anyone to digitally pull inspiration from real-world experiences and creatively create amazing photos and images on the go. Fused with Adobe's award-winning AI technology, Photoshop Camera empowers anyone — pro or amateur — to work with real-world photography and make stunning images that look like a whole new level of perfect. New Photoshop Camera Features Include: • Instantly insert other photos into your photo or create striking collages: Transform a photo by replacing it with one of your own before snapping a new one. • Create beautiful and unique images using millions of lenses on Google Lens: Explore all the Google Lens filters and adapt your photos with the Google Lens app to create stunning results with just a tap and a glance. • All-new, AI-powered editing features: Imagine a new way of editing with even more remarkable features including creative filters and HEIF support for editing your first-rate images and videos. What Is the Best Photoshop Camera for Beginners? Windows 10 S: The Best Photoshop Camera App For Windows 10 S Windows 10 on PC and Mac offers a full version of Photoshop. Since 1998, customers have relied on Adobe Photoshop Lightroom as the standard for professional photography workflow. Lightroom is especially popular with photography enthusiasts and enthusiasts who want to do more on their computer than just edit their photos. 5 Related Image Software Downloads Found How to Edit a Photo File with Photoshop Is This the Best Pixelmator App for Beginners? The main purpose of Photoshop is to edit images, therefore it is common for users to need to learn Photoshop before designing their own artwork. This is actually

the most comprehensive one, but it also has a lot of features that can be overwhelming for beginners. 933d7f57e6

## **Adobe Photoshop 2021 (Version 22.0.1)Free License Key Patch With Serial Key For Windows [32|64bit] 2022**

In the last decade, Photoshop has changed a lot. It is no longer restricted to a single-function editor. It is now an energetic, versatile marketplace with the capability of image editing packages. It is a powerful tool that is used by many designers to create photographs, graphics and other multimedia projects. Photoshop's aesthetic tools are an essential part of the software, as using these tools improve the quality of the final image. There are many tools that are used for the work of Photoshop. Here is a list of some of the tools and their functions: Humans do not see color in black and white but our eyes do. And it is a property of the information carrying photons that normally reflects the light. While we say light is made up of monochoron, in truth it is made up of a collection of colors. The natural world isn't completely full of only black and white *forms*. Retouching images is a common activity that one may need to do in editing or design app. Retouching pretty much means comparing a portion of the photo with a predefined area, then copying the results to that portion. Up to now, it is quite a tedious and time-consuming process. Photoshop, however, has a team of dedicated engineers of Photoshop that have worked to improve the Difference and Multiply filter. These pairs of filters let you edit an area by its differences with an area by its similarities. You simply need to use the slider to change the reference color as you wish. This is a good option that would not let you lose the pixel-by-pixel detail in your image editing. The filters are not only for perfection but also for creativity, and it even enhances the speed of editing. https://www.youtube.com/channel/UC7cDfhja4PxQxlUC\_cNcxgxw

best photoshop app download blur background photoshop app download photoshop background app download best photoshop app for pc free download photoshop background change app free download photoshop banner app download photoshop app download for windows xp original photoshop app free download oil painting effect in photoshop app download photoshop app for ipad free download

Photoshop Elements is a basic photo-editing app, and might even be enough for photographers just starting out. You can still perform a lot of image manipulation, and there are some powerful algorithms, too. It's also worth mentioning that elements.adobe.com has a free photo enhancing app that will help you improve your photos. To get the Zoom tool, first select it by clicking on the rectangle tool and dragging over an image to select the rectangle around the subject to pull in. Then press the Z key to activate the tool. The Pencil tool offers a lot of features. It replaces the direct selection tool to help you select objects and go straight to the main selection tool with the Pencil tool active. Once the tool is no longer active, the direct selection tool is available. This is similar to the Tape tool that precedes the direct selection tool in other apps. The Clone Stamp tool replicates an effect on an area of the image and uses the area to 'copy' over and enhance an area of an image. Start the tool by pressing and dragging on an image, looking below the grayish-colored area on the image. The area that you select will be 'cloned' onto the image. In the Fill tool there is a variety of paint and gradient tools offering unique and detailed works of art with extremely comprehensive options. You can use straight paint to quickly create linear, radial, or free-form gradients. You can create custom gradients and textures using a number of color mixing options.

Adobe has extended its Content-Aware Fill technology, designed to replicate colors and textures in an image, to the desktop application. This has the side benefit of making it easier to remove objects from the image. Color Gate lets you quickly identify any colors at risk of being misused by the designer or client. This can be particularly handy when your client is trying to get rid of that side-ofbeige item in an ad, or when a client is sending over a photo that has been retouched by an inexperienced marketer. Screened Color is the area around or below a color swatch. A designer always wants to preserve the background for a particular design, but often times that background may be destroyed in the process of a certain selection. The Screened Color feature, however, allows a designer to select any area and essentially turn everything else to black and white, effectively allowing the designer to protect a background. Image effects lets you apply an array of Photoshopmade filters to your images, from minimally-distracting gradients to vibrantly-vibrant color corrections. There are over 1,000 effects insideand designers can even create their own custom effects using the Filter Gallery. You can also use the Image Effects feature to alter all of an image's elements at once with a single click. The latest version of the feature also includes a new Photo Filter color picker to help designers select just the right color from the color chip collections. When using the Filter Gallery, with the focus on a suitable effect, select the **Exclusive Borders** option and filter will automatically be applied to all of the selected layers.

<https://jemi.so//posts/bipWLFHn5j4Sep8yu4kW> <https://jemi.so//posts/sjWBymqGdYejxGwcXg93> <https://jemi.so//posts/wbGP6IckWtI938KGJ4IV> <https://jemi.so//posts/TM2qhmPLFZfC1fVSK9dx> <https://jemi.so//posts/uJ47wp25psz5op0PUx0H> <https://jemi.so//posts/k11Lap28aXF5y9bpxG6z> <https://jemi.so//posts/PiUaOHk1U500K7Tr5Sf3> <https://jemi.so//posts/YyD3mtwnkNQuBCS0p0lH> <https://jemi.so//posts/fqVDX0ukp5YyCmNk1OYM> <https://jemi.so//posts/55alA1CAHq06PxtuFMFr> <https://jemi.so//posts/6at3LLmdgIApzlLjRJ2j> <https://jemi.so//posts/U4BrKGNTWpUn5HCY9ztl> <https://jemi.so//posts/gxUwoJEeNN1JrtEIbksA> <https://jemi.so//posts/qKlmCaczmr2Xoyr2Iu1J> <https://jemi.so//posts/oGxMwtRYXmND4W8Fy9SP>

After launching the new Adobe Camera Raw X plugin, new Photo Effects Gallery contains 12 new presets to try. Being able to use predefined settings (such as the new 64-bit new Picture Style engine) is a godsend for photographers who wish to let the computer do the work for them. There are ten new Picture Modes, Photo Sharpening, and New Exposure Tools including a RAW Converter for Adobe Lightroom. New features include: In this new release, the new 5K imagery workflow from Adobe Photoshop will be the next big thing in post-processing. Adobe Photoshop's workflow apps and automation can track and manage image input and output for 5K images, providing the final output to external 5K editing devices with native 5K support. A new "New Gamut" tool allows for accurate and versatile color reproduction across all popular image formats, including RAW, including new best-of-breed color-profile solutions for the most useful color spaces. For the first time, the new RGBTarga profile ( Adobe RGB ) is supported. You can check the Butterfly setting in image editor to solve the perspective of the photo. You can make small modifications in the photo in Photoshop and save it. This is quite helpful in the case of portrait and landscape photos. Let's say you were to take a photo of yourself. For example, if the photo was taken at a distance, it will look

very fuzzy. You may have to zoom or move the camera to reduce the distortion. This may be the year when we start seeing a resurgence in the growth of DSLR camera sales, which peaked in 2007. Two years ago, DSLR sales peaked at just over 35 million. But over the last three years, sales have declined. But this year could be different on all levels. Manufacturers are solidifying their commitment to 3D. For instance, Canon introduced an impressive lineup of DSLR cameras that contains models with an optical or hybrid 3D mode, a first for the industry.

For an example of what happens when you do not lock a document you are editing, check out this one below.While this example uses a Google Docs collaboration system, you can see multiple documents within the same interface. By clicking on the yellow "Show more details" link, you can see what is happening in the document. As you can see from the image, a lot of our sites have a similar song-and-dance about them. Posting a new item on a blogging site and then inserting images into that item, using HTML (not just an image), or inserting preview images, won't quite satisfy the dearth of images. This book provides the best fundamentals from the world of Adobe Photoshop, in an easy to read format. But the true test of your teaching style comes with helpful hints on how to apply your learning when the classroom comes to life. Some of the tricks and tips will be given to you. The Photoshop's long-standing reputation lies not only on its outstanding image-editing capabilities, but also for being the most open-ended creative suite. That is, the Adobe Photoshop lets you design the way you want it, be it film editing, graphic design, or animation. The new interface is said to be easier to use, and the elderly users will find the new interface to be far simpler than the older version. The new Photo Matching feature tracks layers from an image that moves across a series of frames. This feature tracks and follows the CMYK, RGB, and LAB color spaces. So it is always found that what you see are the actual colors of the original.